# IMPACT FUND GRANT PROGRAM

## **2021 SMARTSIMPLE USER GUIDE**

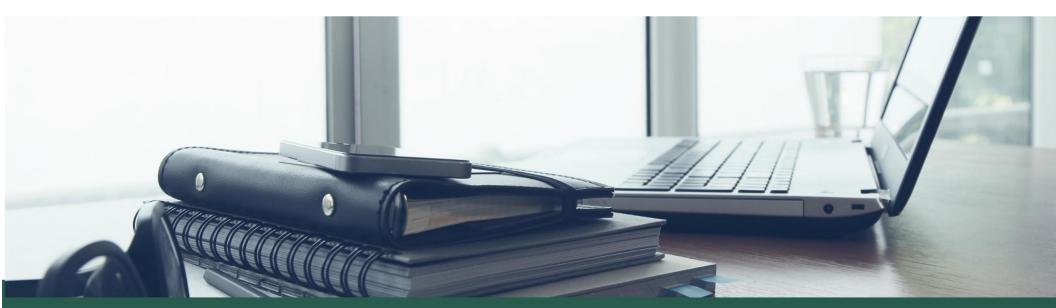

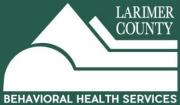

# 2021 Impact Fund Grant Program

### SmartSimple Navigation User Guide

### Registration

Who needs to register? The Primary Contact of the Application for the Organization.

**Primary Contact:** The individual responsible for receiving email notifications relating to the application and grant, if awarded. They will be an active "User" in the system and will have access to submit the Application, Application Revisions (if requested), Interim Reports, Final Reports and Amendment Requests.

If your organization has **multiple** individuals (or collaborators) that need to receive email notifications relating to the application and grant, if awarded, then we recommend creating/using a shared email address when registering your account and creating the organizational profile. The benefits of this are:

- An entire team of staff can have access to the system, application and post-award materials.
- It reduces access issues in the future when individuals leave the organization.
- It enables visibility into organizational historical funding information.

**Program/Project Directors & Signatory Information:** We collect this in the application and they do not need to register (unless they are also the Primary Contact). Grant Agreements will be sent through DocuSign and emailed to them individually. They can always be set-up in the system later, if awarded.

#### System Note: Automated emails will come from "larimerimpactfund.smartsimple.com"

- Please make sure this is saved so emails do not go to Spam
- If you have questions regarding the application, use the "**Notes**" section within the application. It will notify BHS staff directly and they will respond in the system. Please **do not reply** to emails from larimerimpactfund.smartsimple.com
- If you have other questions please contact <u>bhsgrants@larimer.org</u>

### To Register and/or Login please go to: https://larimerimpactfund.smartsimple.com/

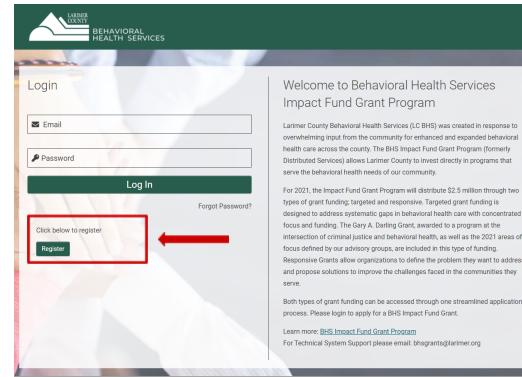

overwhelming input from the community for enhanced and expanded behavioral health care across the county. The BHS Impact Fund Grant Program (formerly Distributed Services) allows Larimer County to invest directly in programs that

designed to address systematic gaps in behavioral health care with concentrated intersection of criminal justice and behavioral health, as well as the 2021 areas of Responsive Grants allow organizations to define the problem they want to address and propose solutions to improve the challenges faced in the communities they

Both types of grant funding can be accessed through one streamlined application

| COUNTY<br>BEHAVIORAL<br>HEALTH SERVICES                                                                                                    |   | Registration                                                                                                |
|----------------------------------------------------------------------------------------------------|---|----------------------------------------------------------------------------------------------------|
| Organization Information                                                                                                    |   |                                                                                                    |
| Instructions     Please complete your Organization and Primary Contact information to register. Fields with a red asterisk * are required. |   |                                                                                                    |
| * Organization Legal Name                                                                                                    |   | <b>Tool Tip:</b> The legal name is used for populating grant agreements, payments, and verifying documents. |
| Department                                                                                                    |   |                                                                                                    |
| * Organization Business Name                                                                                                    |   |                                                                                                    |
| * Organization Type                                                                                                    |   | referring to your organization in publications and reports.                                                 |
| Please Select                                                                                                    | ~ |                                                                                                    |
| 0                                                                                                    |   |                                                                                                    |
| * Tax ID (EIN Number)                                                                                                    |   |                                                                                                    |
| * Address                                                                                                    |   |                                                                                                    |
| Address 2                                                                                                    |   |                                                                                                    |
| * City                                                                                                    |   |                                                                                                    |
| State                                                                                                    |   |                                                                                                    |
| Colorado                                                                                                    | ~ |                                                                                                    |
| * Zip Code                                                                                                    |   |                                                                                                    |
| * Country                                                                                                    |   |                                                                                                    |
| United States                                                                                                    | ~ |                                                                                                    |
| Phone                                                                                                    |   |                                                                                                    |
| Number of Employees                                                                                                    |   |                                                                                                    |
| Please Select                                                                                                    | ~ |                                                                                                    |
| 0                                                                                                    |   |                                                                                                    |
| Headquarters                                                                                                    |   |                                                                                                    |

#### **Primary Contact Information**

| Copy Address |                                                                                                    |
|--------------|----------------------------------------------------------------------------------------------------|
| * First Name |                                                                                                    |
| * Last Name  |                                                                                                    |
| Title        |                                                                                                    |
| * Email      | Tool Tip: If your organization has multiple individuals (or collaborators) that need                   |
| * Phone      | to receive email notifications relating to the application<br>and grant, if awarded, then we recommend |
| * Address    | creating/using a shared email address<br>when registering your account.                                |
| Address 2    |                                                                                                    |
| * City       |                                                                                                    |
| * State      |                                                                                                    |
| Colorado     |                                                                                                    |
| * Zip Code   |                                                                                                    |
| Submit       | Click the "Submit" button                                                                              |

Within <u>5 minutes</u> you will receive an email with the subject, "Login to Account" that will provide your username and a link to create your password.

Once you have set your password you will receive an email with the subject, "**Successful Password Change**" with the reminder to login at <u>https://larimerimpactfund.smartsimple.com/</u> with your new credentials.

Please save your username (email) and password to login in the future.

### Additional Instructions for:

**Organizations with Fiscal Sponsors.** If you are an organization with a Fiscal Sponsor, please register with your organization information. Any Fiscal Sponsor documents will be required separately within your application.

**Large Organizations/Higher Education Institutions** (e.g. Colorado State University, UCHealth). Please register with specifics regarding your organization's hierarchy including the particular business unit, school, college or department that is associated with your application in the "Organization Business Name". Examples are provided below.

| * Organization Legal Name                          | * Organization Legal Name             |  |  |
|----------------------------------------------------|---------------------------------------|--|--|
| Colorado State University                          | University of Colorado Health         |  |  |
| Department                                         |                                       |  |  |
| Department of Human Development and Family Studies | Department                            |  |  |
| * Organization Business Name                       | * Organization Business Name          |  |  |
| CSU College of Health and Human Sciences           | UCHealth Community Paramedic Division |  |  |
| * Organization Type                                | * Organization Type                   |  |  |
| Higher Education Institution                       | Hospital Authority                    |  |  |

| 4 | BEHAVIORAL<br>HEALTH SERVICES     |            |                      |                          | Home     | <b>4</b> 0 |
|---|-----------------------------------|------------|----------------------|--------------------------|----------|------------|
|   |                                   | Welcome Sa | mple Applicant       |                          |          |            |
| • | <b>1</b><br>Funding Opportunities | My Profile | Crganization Profile | Change                   | Password |            |
|   | CI                                |            | Dlications           | i.                       |          |            |
|   | <b>O</b><br>In Progress           | Subn       | nitted Appro         | <b>O</b><br>ved/Declined |          |            |

| <b>Starting an Applicatio</b> | n  |
|-------------------------------|----|
| (once logged ir               | ו) |

# On the Applicant Home Page Click "Funding Opportunities"

| Opportunity Details<br>BHS Impact Fund Grant                                                             |                       | × Q                                         | , 1-1 of 1 < >            |
|----------------------------------------------------------------------------------------------------|-----------------------|---------------------------------------------|---------------------------|
| BHS Impact Fund Grant                                                                                    |                       |                                             |                           |
|                                                                                                    |                       |                                             |                           |
|                                                                                                    |                       |                                             |                           |
| Description: The BHS Impact Fund Grant Program<br>Grants will be awarded through two types of grant      |                       | programs that serve the behavioral health   | h needs of our community. |
| Targeted grant funding includes the Gary A. Darlin<br>they want to address in the communities they serv  |                       | ponsive grant funding allows organizatior   | ns to define the problem  |
| Submission Deadline: Friday July 30th, 2021 at 5:                                                        | 0 PM MDT              |                                             |                           |
| Award Amount Range: \$10,000 - \$250,000                                                                 |                       |                                             |                           |
| Period of Performance: October 01, 2021 - Septer<br>If you would like to propose an alternate cycle to n |                       | se review the options for your start date w | ithin the application.    |
| Additional Information: Guide to Developing A Con                                                        | npetitive Application |                                             |                           |
| Click 'Apply Now' for all 2021 Impact Fund grant ty<br>Responsive Grant and asked questions specific to  |                       | mpted to indicate whether you are applyin   | ng for a Targeted or      |
|                                                                                                    |                       | mpted to indicate whether you are applyin   | ng for a Targeted or      |

Click "Apply Now"

| ć | BEHAVIORAL<br>HEALTH SERVICES |                                                                                                    |                                                                                            |                                                         |                                                                                                    | Hon                        | ne     | Ļ |   |
|---|-------------------------------|----------------------------------------------------------------------------------------------------|--------------------------------------------------------------------------------------------|---------------------------------------------------------|----------------------------------------------------------------------------------------------------|----------------------------|--------|---|---|
| ඛ | Main                          | 2021-118 Sam                                                                                                    | nple Organizat                                                                             | ion 🔶 🚃                                                 |                                                                                                    |                            | >      | í | ſ |
|   | Notes                         | <ul> <li>Some of the within this for lift the inform form.</li> <li>If you wish the form the second second</li></ul> | e Contact Details informa<br>orm.<br>nation displayed is not ci<br>to communicate with sta | urrent, please update you<br>aff regarding your applica | m your organization and user profi<br>r organization and user profiles prio<br>tion, use the <b>Notes</b> tab located with<br>your application at any time. | or to completing and submi |        |   | 3 |
|   |                               | Application Sum GRANT OVERVIEW  * Program/Project Titl Sample Application 82 characters left                                                                                                    | CONTACT DETAILS                                                                            | PROGRAM DESIGN                                          | FINANCIAL INFORMATION                                                                                                    | SUPPLEMENTAL MATI          | ERIALS | S |   |

Clicking Save and Refresh will populate your "**Application ID**"

| BEHAVIORAL<br>HEALTH SERVICES |                                   |                             |              |               |                 | Home | ¢ ( |
|-------------------------------|-----------------------------------|-----------------------------|--------------|---------------|-----------------|------|-----|
|                               |                                   | Welcome                     | Sample Appli | cant          |                 |      |     |
|                               | <b>1</b><br>Funding Opportunities | My Profile                  | Organizati   |               | Change Password |      |     |
|                               |                                   | My<br>Click below to view c | Applications | applications  |                 |      |     |
|                               | 1                                 |                             | 1            | 0             |                 |      |     |
|                               | In Progr                          | ess S                       | Submitted    | Approved/Decl | lined           |      |     |

To Exit the Application and return later Click "**Home**" in the top right corner

You will find your drafted application under "In Progress" application.

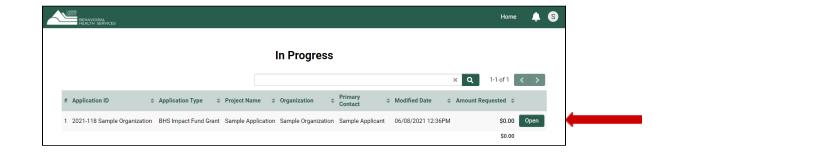

Click "Open"

### If you need to communicate with BHS staff:

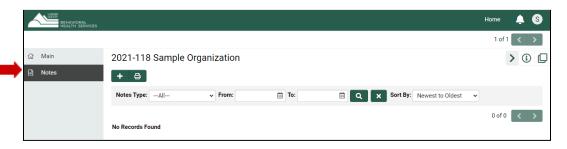

Click the "+" button to send a "**Note**" to BHS Staff

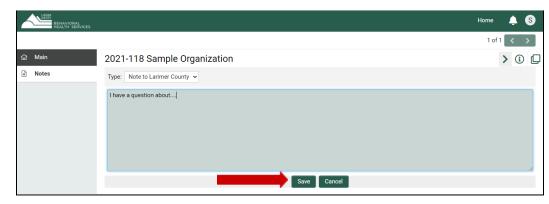

| BEHAVIORAL<br>HEALTH SERVICES |                                                            | Home     | ۵    | 8 |
|-------------------------------|------------------------------------------------------------|----------|------|---|
|                               |                                                            | 1 of 1   | <    | > |
| 습 Main                        | 2021-118 Sample Organization                               |          | > (i |   |
| Notes 2                       | + 🖨                                                        |          |      |   |
|                               | Notes Type:All V From: To: C X Sort By: Newest to Oldest V |          |      |   |
|                               |                                                            | 1-2 of 2 | <    | > |
|                               | 1 06/08/2021 03:16 PM                                      |          |      |   |
|                               | Type: Note to Applicant                                    |          |      |   |
|                               | Happy to help! To answer your question                     |          |      |   |
|                               | By: Jessica Plummer                                        |          |      |   |
|                               | 2 06/08/2021 03:11 PM                                      |          | - 1  | ľ |
|                               | Type: Note to Larimer County                               |          |      |   |
|                               | I have a question about                                    |          |      |   |
|                               | By: Sample Applicant                                       |          |      |   |
|                               |                                                            |          |      |   |

Type in your question/comment

Click "Save"

A member of the BHS team will respond Applicants will receive notification via email

| BEHAVIORAL<br>HEALTH SERVICES |                                                                                                    |                                                                                                 |                                                                                                    |                                                                                                    | Home   | <b>\$</b> |
|-------------------------------|----------------------------------------------------------------------------------------------------|-------------------------------------------------------------------------------------------------|----------------------------------------------------------------------------------------------------|----------------------------------------------------------------------------------------------------|--------|-----------|
|                               |                                                                                                    |                                                                                                 |                                                                                                    |                                                                                                    | 1 of 1 | < >       |
| <b>命 Main</b>                 | 2021-118 Sample Organiz                                                                                        | ation                                                                                           |                                                                                                    |                                                                                                    | >      | i []      |
| Notes 2                       | If the information displayed is n                                                                              | rmation is copied directly fro<br>ot current, please update you<br>staff regarding your applica | om your organization and user profi<br>r organization and user profiles pric<br>tion, use the <b>Notes</b> tab located with | les and will appear in a read-only state wil<br>or to completing and submitting this form.<br>in the left side menu. |        |           |
|                               | Application Summary GRANT OVERVIEW CONTACT DETAIL  Program/Project Title Sample Application 82 characters left | S PROGRAM DESIGN                                                                                | FINANCIAL INFORMATION                                                                                                    | SUPPLEMENTAL MATERIALS                                                                                               |        |           |
|                               | * Executive Summary<br>Withdraw                                                                                |                                                                                                 | Save and Refresh                                                                                                    |                                                                                                    | _      | NEXT >    |
|                               |                                                                                                    |                                                                                                 |                                                                                                    |                                                                                                    |        |           |
|                               | Vithdraw                                                                                                    | Sa                                                                                              | ve and Refre                                                                                                    | sh                                                                                                    | 🗸 s    | ubmit     |

Click "**Application Summary**" to download a PDF of your application for review at any time

### Application Summary

At the bottom you have three options: Withdraw anytime **before** you Submit Save and Refresh **anytime** Submit **before** the due date/time

### **Application Navigation**

To navigate through the Application it is easiest to click the **Heading** you want to navigate to that section of the application. You do not need to complete the previous section in order to move forward. You can complete any section at any time. Just remember to click "**Save and Refresh**" as you work on different parts of the application.

| GRANT OVERVIEW                | CONTACT DETAILS              | PROGRAM DESIGN                                                       | FINANCIAL INFORMATION                                                              | SUPPLEMENTAL MATERIALS                   | INTERNAL        |  |  |
|-------------------------------|------------------------------|----------------------------------------------------------------------|------------------------------------------------------------------------------------|------------------------------------------|-----------------|--|--|
| * Program/Project Title       |                              |                                                                      |                                                                                    |                                          |                 |  |  |
|                               |                              | 0                                                                    | Hover over the "Too                                                                |                                          |                 |  |  |
| 100 characters left           |                              | title used to refer to your program in the department communications | guidance to those q                                                                | uestions                                 |                 |  |  |
| * Executive Summary           |                              |                                                                      |                                                                                    |                                          |                 |  |  |
| Briefly describe the prog     | ram/project for which yo     | u are applying for funding. H                                        | low would you describe the impact o                                                | f this program/project to a Larimer Cour | nty taxpayer?   |  |  |
|                               |                              |                                                                      |                                                                                    |                                          |                 |  |  |
|                               |                              |                                                                      |                                                                                    |                                          |                 |  |  |
| 150 words left                |                              |                                                                      |                                                                                    |                                          |                 |  |  |
| These two questions a         | are the <b>only</b> places   | in the application that                                              | t have <b>word/character limi</b>                                                  | ts.                                      |                 |  |  |
| * Amount Requested            | -                            |                                                                      |                                                                                    |                                          |                 |  |  |
| 2                             |                              |                                                                      |                                                                                    | complete the Budget, click "Save         |                 |  |  |
| * Period of Performance Sta   | art Date                     | ti                                                                   | ne Amount Requested will auto                                                      | -populate to reduce double entry         | of information. |  |  |
| The 2021 Impact Fund gran     |                              |                                                                      |                                                                                    |                                          |                 |  |  |
| your rationale for requesting | g an aiternate program start | date.                                                                |                                                                                    |                                          |                 |  |  |
| Please Select                 |                              |                                                                      |                                                                                    | e will auto-populate 12 months from      |                 |  |  |
| Period of Performance End     | Date                         | S                                                                    | Start Date once the application is submitted and requested dates are <b>approv</b> |                                          |                 |  |  |
| 0                             |                              |                                                                      |                                                                                    |                                          |                 |  |  |

Contact information for each of the three Roles (Primary Contact, Program/Project Director and Grant Signatory) are required. The system will populate all three with the Primary Contact information because in many organizations Primary Contacts assume all three roles. However, you can edit the Program/Project Director and Signatory information within the application.

Some of the Contact Details (Organization Information and Primary Contact) appear in read-only form because the information is copied directly from your organization and user Profiles and will appear uneditable within the application form. If the information displayed is not correct, please update your organization and user Profiles prior to completing and submitting this form.

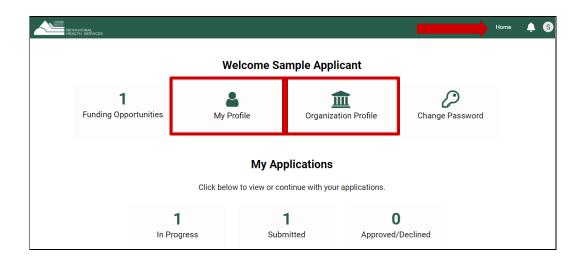

To navigate to your Profile, click "**Home**" located in the top right-hand corner.

To update your Organization Details Click on "**Organization Profile**" Update your information, click "**Save**"

To update your Primary Contact Information Click "**My Profile**" Update your information, click "**Save**"

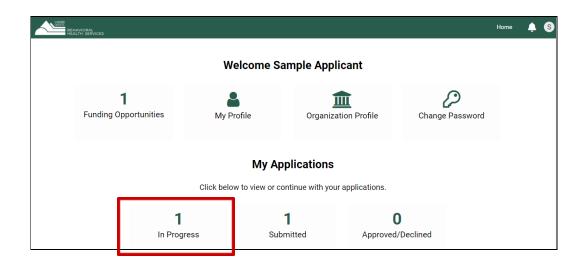

To navigate back to your application Click "In Progress"

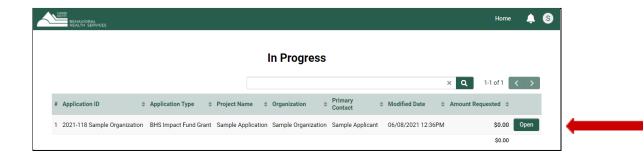

Click "Open"

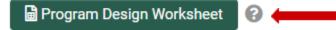

Click the following button to enter your Objective details into the Program Design Worksheet. This will open in a new pop-up window.

### **Grant Program Design Worksheet**

| Objective Text | Measures of Success | Objective Type           | Associated Costs Start Date | End Date   | Notes |
|----------------|---------------------|--------------------------|-----------------------------|------------|-------|
|                | <i>h</i>            | Please Select V          | mm/dd/yyyy                  | mm/dd/yyyy |       |
|                | 6                   | Please Select 🗸          | mm/dd/yyyy                  | mm/dd/yyyy |       |
|                |                     | Please Select 🗸          | mm/dd/yyyy                  | mm/dd/yyyy |       |
|                |                     |                          | \$0.00                      |            |       |
| +              | Use the "+" but     | ton to add your objectiv | es                          |            |       |
|                |                     | s                        | Save Close                  |            |       |

TIP: Once you Click "Save" the pop-up window will remain open. Simply Click "Close" or "X" to close the pop-up window.

### GRANT OVERVIEW CONTACT DETAILS PROGRAM DESIGN FINANCIAL INFORMATION SUPPLEMENTAL MATERIALS

Click the button to enter into the Budget Template. This will open in a new pop-up window. For budget instructions please review the Guide to a Competitive Application.

The Budget form will perform several 'Budget Checks' before allowing you to "Save". This includes:

- Total Program/Project Budget can't be less than the Larimer County Request
- Revenue and Expense must balance to "0"
- Maximum Request is \$250,000

\$ Enter Program Budget Details

• Indirect Costs must be less than or equal to 20% of Total Direct Costs

Click "Save" to save the Budget Worksheet before closing the window.

8

Click the "**Save and Refresh**" button as soon as you close the Budget Worksheet window. This will allow the system to perform necessary autocalculations.

\* Total Income/Revenue for your organization's current fiscal year

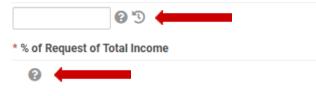

**Tool Tip:** Enter the total revenue your organization expects from all endeavors for the current fiscal year (a full 12 months).

Tool Tip: This field will auto-calculate after completing the Budget and Total Income fields above and clicking "Save and Refresh"

To work on a draft budget, use the <u>Budget Worksheet</u> that can be found on the Applicant Resource Page.

In this section applicants will be prompted to select which type of grant they are applying for. There is advanced logic and dynamic visibility on this page. Different questions will populate based on your answers. See <u>Application Outline</u> or <u>Guide to a Competitive</u> <u>Application</u> for additional resources.

| <ul> <li>Grant Type Selection</li> </ul>    |                                                                           |
|---------------------------------------------|---------------------------------------------------------------------------|
| * Select which grant type you are applying  | for.                                                                      |
| Please Select                               | ~                                                                         |
| Please select the Targeted Grant you would  | d like to be considered for.                                              |
| Please Select                               | ~                                                                         |
| ✓ Repeat Applicants                         |                                                                           |
| * Is this application for the same program/ | project that previously received funding from Behavioral Health Services? |
| Please Select 🗸                             |                                                                           |
| ✓ Additional Comments                       |                                                                           |
| Do you have anything else to add?           |                                                                           |
| -,,                                         |                                                                           |

If there is anything else you would like to upload to support your application, please upload it here.

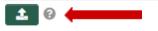

**Tool Tip:** Examples may include, letters of support, photos, infographics of the program, organizational charts, etc.

### **Submitting Your Application**

| BEHAVIORAL<br>HEALTH SERVICES |                                                                                                    | Home          | ¢       | S |
|-------------------------------|----------------------------------------------------------------------------------------------------|---------------|---------|---|
|                               |                                                                                                    | 1 of 1        | < :     | ≻ |
| යි Main                       | 2021-120 Test Account                                                                                                    | >             | i       | D |
| 🖹 Notes                       | Submission failed due to the following:                                                                                                    |               |         |   |
|                               | • Is this Grant application being submitted with the appropriate authorization and approval from your organization? cannot be empty.                                                                                                    |               |         |   |
|                               | • Describe the unmet need(s) or emerging problem(s) to be addressed by your proposed program/project and how this problem impacts Larimer County residents. cannot be empty.                                                                                                    |               |         |   |
|                               | <ul> <li>Describe your population(s) of focus (including cultural and racial/ethnic considerations), as well as information about the geographic area you intend to reach. Include demographic characteristics of population(s), the extent of need, barriers to care, and gaps in service for this population. cannot be empty.</li> </ul>                                                                                                    | of these      |         |   |
|                               | • Define the specific goals for this program/project along with your overall strategy to achieve them. Be sure to align your strategy with the previously stated needs and cite any existing evidence to sup change, cannot be empty.                                                                                                    | pport your th | eory of |   |
|                               | • Expand on the measures of success mentioned in your Program Design Worksheet. Describe specifically how data will be collected, analyzed, and interpreted, as well as how the outcomes of your w and communicated. cannot be empty.                                                                                                    | ork will be m | easured | ł |
|                               | <ul> <li>Total Income/Revenue for your organization's current fiscal year cannot be empty.</li> </ul>                                                                                                    |               |         |   |
|                               | Please attach at least 1 file to W-9 (must use most recent 2018 form or later)                                                                                                    |               |         |   |
|                               | Please attach at least 1 file to Organization's Current Annual Operating Budget (revenues and expenses for your organization's current fiscal year)                                                                                                    |               |         |   |
|                               | Please attach at least 1 file to IRS Public Charity Designation Letter or EIN Verification Letter                                                                                                    |               |         |   |
|                               | <ul> <li>Can your organization provide its most recent audited financial statements or financial review? cannot be empty.</li> </ul>                                                                                                    |               |         |   |
|                               | Can your organization (or fiscal sponsor) provide its most current financial statement (interim income statement and balance sheet through the most recently closed month-end of fiscal year)? cannot be a statement of the statement of the statement of the statement (interim income statement and balance sheet through the most recently closed month-end of fiscal year)? cannot be a statement of the statement of the statement of the statement (interim income statement and balance sheet through the most recently closed month-end of fiscal year)? cannot be a statement of the statement of the statement of the statement (interim income statement and balance sheet through the most recently closed month-end of fiscal year)? | ot be empty.  |         |   |
|                               | <ul> <li>Select which grant type you are applying for. cannot be empty.</li> </ul>                                                                                                    |               |         |   |
|                               | Is this application for the same program/project that previously received funding from Behavioral Health Services? cannot be empty.                                                                                                    |               |         |   |
|                               |                                                                                                    |               |         |   |
|                               | Withdraw         Save and Refresh                                                                                                    | •             | Submit  |   |

If you receive any "**Submission Failed due to the following:**" message, go back to that part of the application to fix the information before resubmitting. Anything with a red asterisk \* is required.

You will receive a confirmation email with the subject: "LC BHS Application Received" with a PDF summary of the application for your records. Please note the email will come automatically from larimerimpactfund@smartsimple.com.

If you have any questions or experience other technical issues contact the BHS team directly through the **Notes** section or email <u>bhsgrants@larimer.org</u>.

### **Revisions Requested**

If the LC BHS staff has questions and needs to request revisions on the application you will receive an email with the subject: "**Revisions Requested**" and an email that instructs you to login to modify the report in the "**Requires Attention**"

| BEHAVIORAL<br>HEALTH SERVICES                           |                                |                             |                                  |  | Home | ۹ | 8 |
|---------------------------------------------------------|--------------------------------|-----------------------------|----------------------------------|--|------|---|---|
|                                                         |                                | My Applications             |                                  |  |      |   |   |
| Click below to view or continue with your applications. |                                |                             |                                  |  |      |   |   |
|                                                         | <b>1</b><br>In Progress        | <b>O</b><br>Submitted       | <b>O</b><br>Approved/Declined    |  |      |   |   |
| Requires Attention                                      |                                |                             |                                  |  |      |   |   |
| Please find your agreements and reports below.          |                                |                             |                                  |  |      |   |   |
|                                                         | <b>O</b><br>Pending Agreements | <b>O</b><br>Pending Reports | <b>O</b><br>Submitted Activities |  |      |   |   |

Once logged back into your application, read the instructions at the top which will specify what in the application need revisions. Address the area of concern, then click "**Save and Refresh**" and resubmit using the "**Submit**" button.